Planning du 06/04 au 10/04

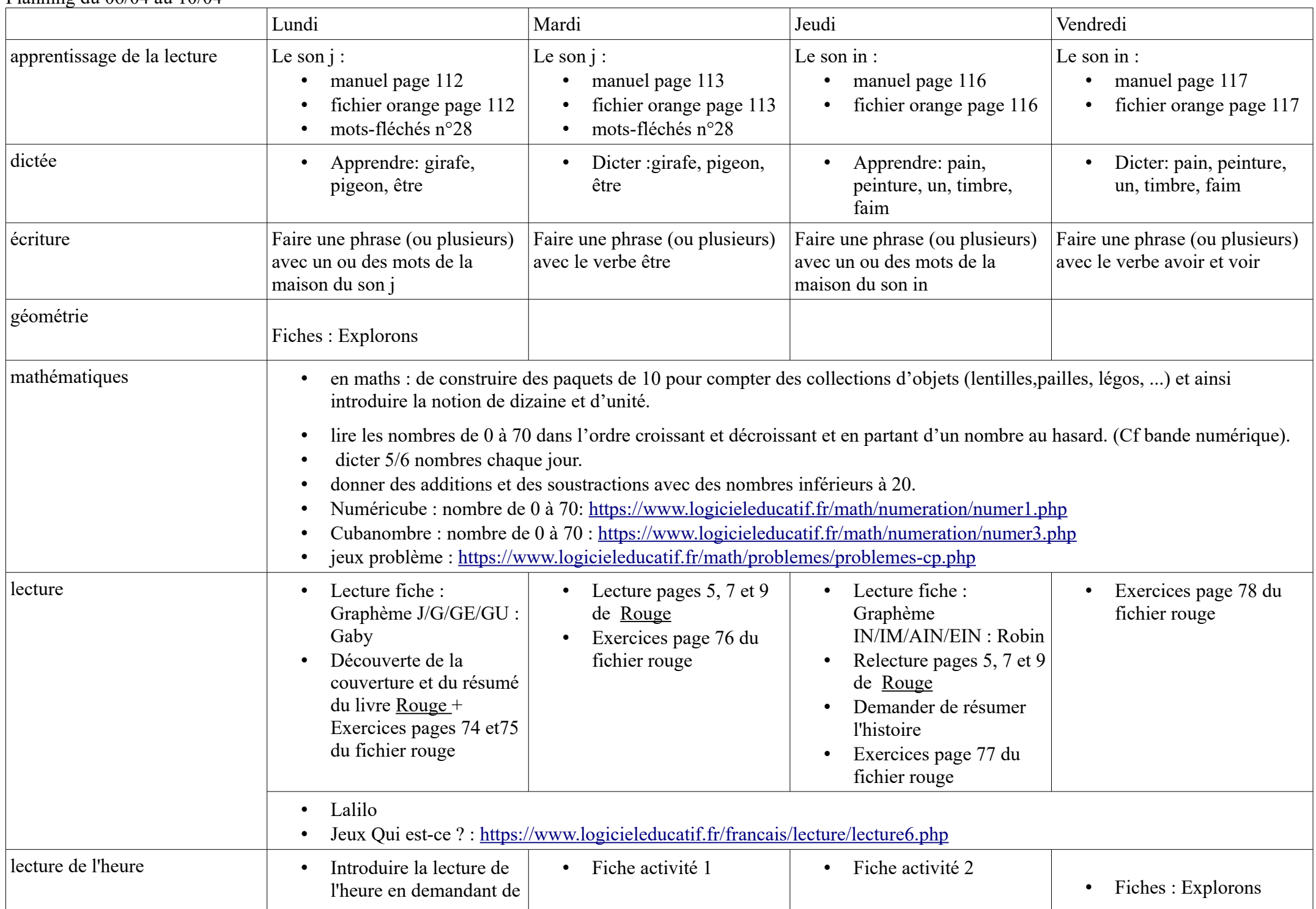

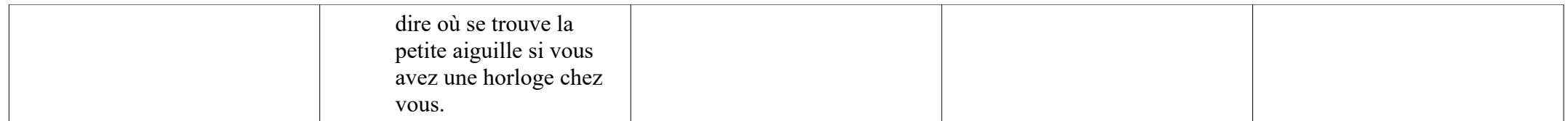